SGP MEMO NO. 5

 $3.5 -$ 

VLA COMPUTER MEMORANDUM NO, 158

i

GRIDDER SYSTEM

W. N. Brouw

September j5, 1981

Part 1 - Array Processor Programs

1. INTRODUCTION

 $\frac{1}{\sqrt{2}}$ 

The array processor (AP) package consists of 3 programs:

TRAL: Data selection, gain corrections, gridding. (Tralie=grid in Dutch) F1FT: First phase FFT, output Of gridded U,V-plane Second phase FFT, output of maps,

lin<sub>k</sub> to fift (i.e., AP2) and sent to the transpose memory (TM). F2FT (i.e., AP3) reads the data from the transpose memory and outputs the maps to the user.

The package will work in a 2-AP environment, in which case TRAL and Firt run in the same  $AP_{\ell}$  and send data to TM. The second AP will run F2FT. Since F2FT runs after FIFT, it could, in principle, run again in the same AP.

To accomodate the 2/3 AP difference, the actual routine names are:

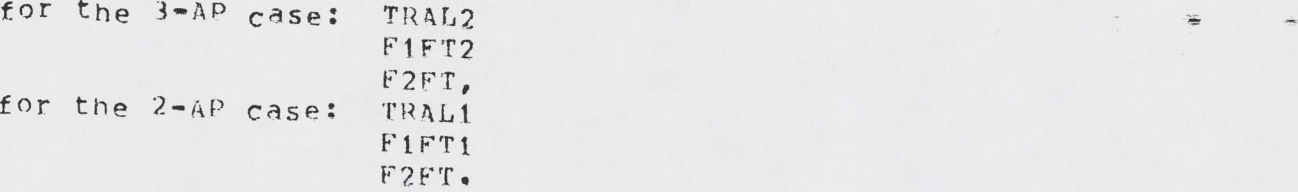

All AP subroutines start with *2* initial letters;

TR: TRAL TV: TRAL=acting on "raw" visibility records F<sub>1FT</sub> F2: F2FT

All AP subroutines have the extension .APS, and reside in [302,201. They can be compiled by: APA aname, which produces a 1302,21 | name , Apo ohlect module. An Ap-load module can be generated by:

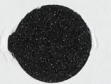

0TR2: TRAL2.BIN and TRAL2.FTN Ln *1302,211* eTR1: TRAL1 8F12: F1FT2  $OFT1$ : F1FT1 » F 21 : F2FT

In addition 2 libraries of general routines exist: QFFT.APS and o L Ib .APS, which can be compiled by apa »QFFT, resp. APA »QLI8.

Each program is steered by data in the AP-memory, This memory area should be filled before the program is run, and should also be formatted for efficient use. The formatting routines are separate entry points in the 3 load modules, and are:

> TRPM: TRAL general memory area TRPV: TRAL visibility selection area TVPM: TRAL gain lists F1PM: F1FT general memory area F2pM: F2FT general memory area.

The content of the various areas is described in Appendix A.

### *2* . TRAL

Hefore running TRAL, the following steps should be taken:

- d. Reserve 64-word work area in Ap memory at OPAPTR,
- b. Write general memory area (see Appendix A) into AP-memory at MEMPTR.
- C. CALL TRPM (OPAPTR, MEMPTR,CON'VSC, TAPSC,GAIf'PTR)

where: CONVSC=log2 (convolution function points per grid point) TAPSC =loq2 (taper function points per grid point) G A jgPTRsaddress in AP-memOry of gain memory area

The convolution and taper functions should have a power of 2 number of points between grid points,

 $M0$ <sup>T</sup>E: All memory areas and function tables must reside in page 0 of the AP memory.

- d. Write value and map tables (see App. A) into AP-memory at VALPTR,resp. MAPPTR.
- e. CALL TRPV (DPAPTR, MAPPTR, VALPTR,- VALLEN, BUFLEN)

where: VALLEN=length of one entry in value table BUFLEN=length of one input buffer.

f. Write gain tables and gain memory area into AP d. CALL TVPM (DPAPIR, BPCORSC, XlNXPTR, X I U X L E 'i, GAINSC)

 $2.8 -$ 

 $\mathbf{r}=\mathbf{0}$ 

 $\frac{1}{2}$ 

where: BPCORSC=27-log2 (number of real points in bandpass correction table per correlator) (for line only). XINXPTR=pointer to . INX overflow area (see later) XiMXL=length of . IMx overflow area GAlNSC=27-log2 (number of real points in gain correction table per antenna).

 $\overline{3}$ 

TRPM should be called only once per run. TRPV and TVPM can be called as often as a change in the tables is necessary. In practice TRPV and TVPM will also be called only once per run.

The program is started by:

CALL TRAL2 (DPAPTP, TYPE, WEIGHT» INXTYP)

or

CALL TRAL1 (OPAPTR, TYPE, WEIGHT, INXTYP)

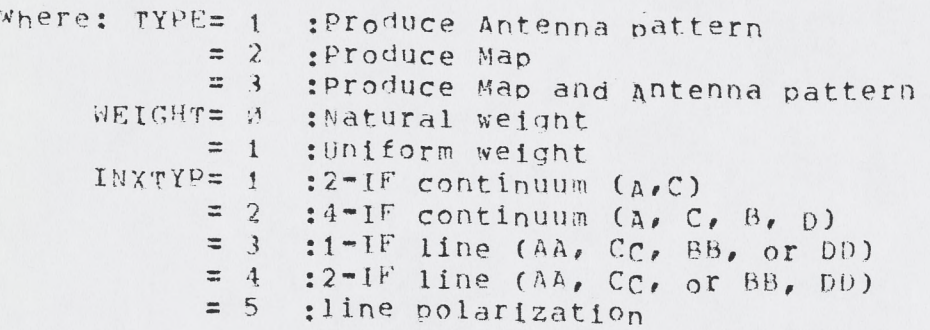

TRAL starts off by suppressing parity error detection. - Although this makes the running of APTESt on a regular basis necessary» it turns out that the AP generates parity error detections (althougn no actual parity error) if data transfers to/from the AP are done simultaneously with the Ap running, it then calls TRPR, which initializes the memory management, and sets switches in various routines,

TPAL then waits for input.

Input is sent to the AP via two alternating buffers. The format of a buffer depends on the last word in the buffer, The low order 16-bits of this last word determine the action to be taken by the AP, and can be:

- Use data to generate a (weighted) point count for the uniform weighting case.  $-1:$
- Convert part of point cOynt\_ into actual weights.  $-2:$
- Convotve-data onto a grid  $+1:$
- Send parts of the convolved data to F1FT.  $+2:$
- Stop AP **+ i:**

remainder of the buffer contains:

 $\lambda$ 

 $\pm$ 

if -1, or +1: A series of visibility records (new format). The end is indicated by a visibility record with  $U=V=v_+$ . if -2, or +2: A real value in the last but one buffer word indicating how far the process can continue. This value is given as U (grid points).

4

It is assumed that data is input with a decreasing value of IUI for each successive piqeonhole,

As an example, let us assume that we are sending Pigeonnoles p i  $(i = 0, \ldots, n)$  with U , and U , as its III boundaries, We want i»max i,min to have uniform weighting with a width w, and a correlation function with a width **C,** all in grid points,

In that case we send type  $-1$  data for pigeonholes p (i=o,..,,k) i until U  $-W/2 < U$  -0.5; then a type -2 with U  $+W/2$ ; then  $k_{\ell}$  min type +1 data for k, max 0, min k, min k, min type +1 data for pigeonhole p ; then a type +2 with  $U = +C/2$ ; etc.  $\emptyset$ , min

TRAL1 will stop after each +2 tyne to let the user run F1FT; TRAL2 will stop after a type  $+2$  with a negative value (i.e., the last one).

Handshaking between AP and user Is accomplished by:

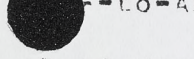

— to-AP: By writing code in last word of buffer (AP clears this location after processing buffer).

AP-to-User: A CTL5 interrupt is generated after processing each buffer, and a count of the processed buffers is maintained in the AP-LITES' register.

A filled buffer will initiate the following processing:

- Type="1: TVUR: Unravel visibility record into form more usable. Check U and V (unrotated) against limits; skip record if outside limits; rotate (1, V; select INX data from time table; output U, V, w (nsec), weight and flags in output buffer; back to TRAH, if buffer empty; else:
	- TVSL! Check time intervals; skip record if outside limits; include INX flags in data flags; include correlator flags in data flags; undo flags to be bypassed.

 $\frac{d}{dt} \cdot \frac{d}{dt} =$ 

TVGN: Update output record ptr to include data.

The visibility record buffer now has records:

0: U (nsec)

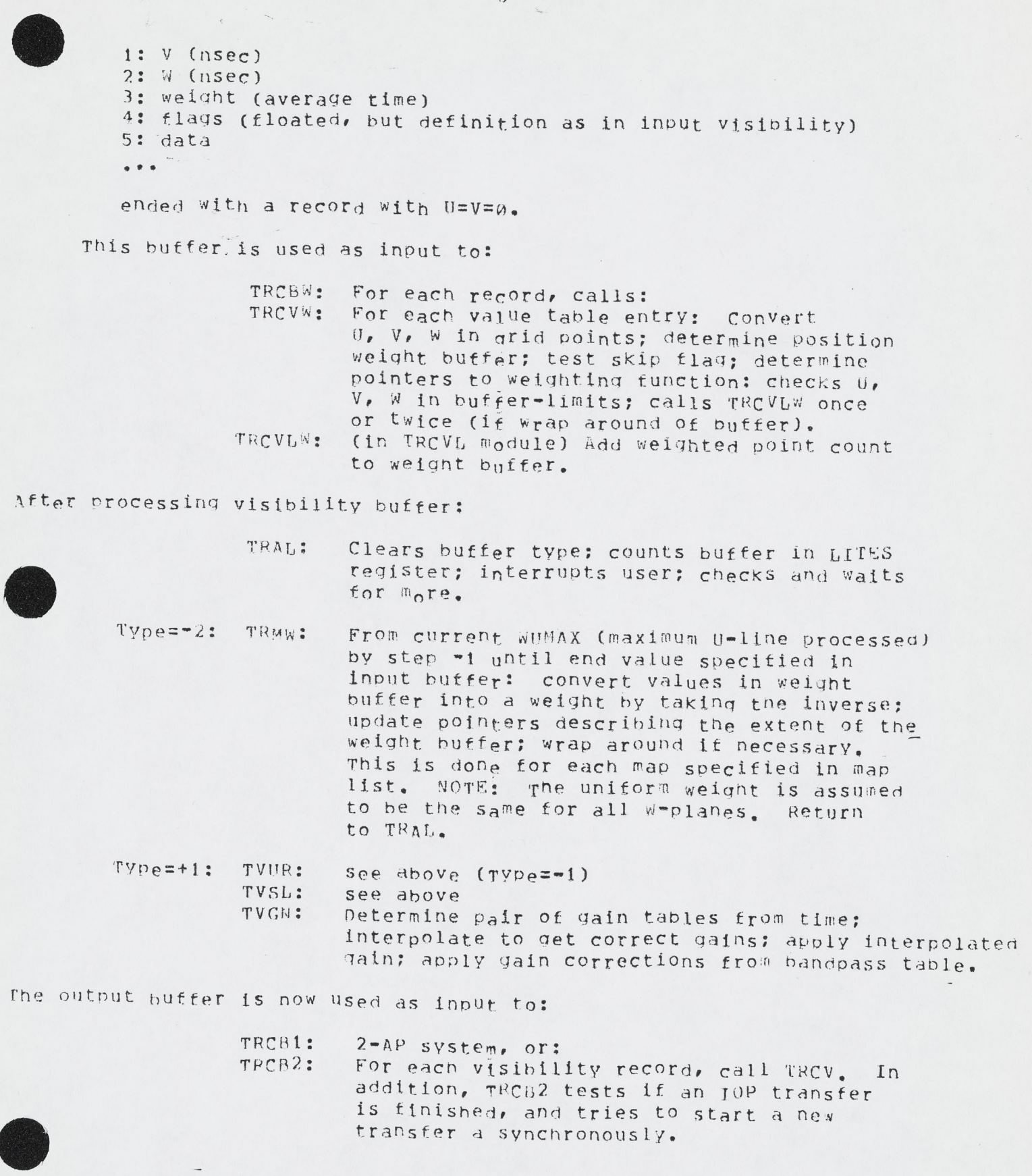

5

 $\lambda$ 

 $\ddot{\phantom{a}}$ 

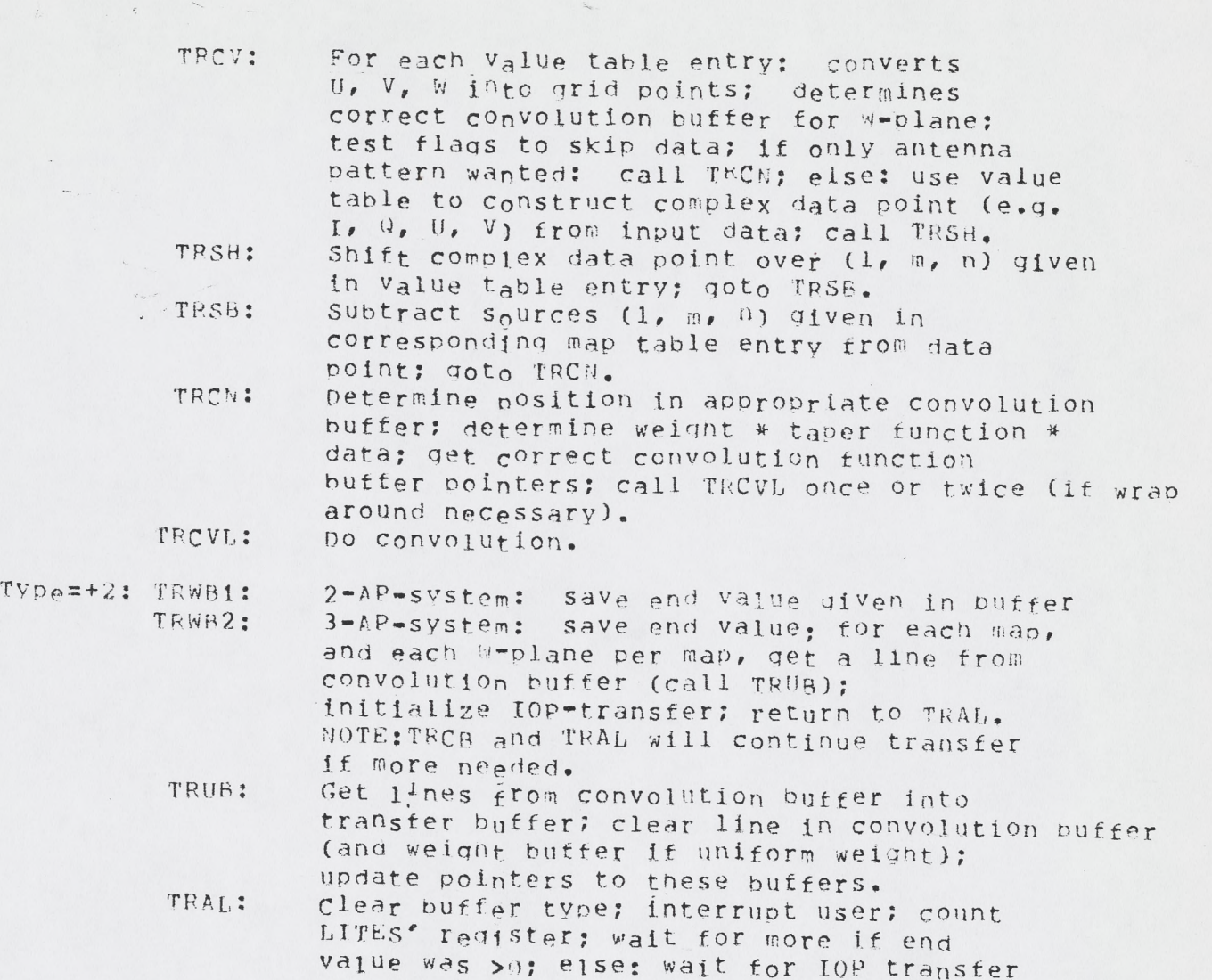

**6**

### $2.1.$ TRAL Timing

Timing is difficult to give, depending on a lot of parameters. however , some approximate times for reasonable assumptions about bufter sizes, dives, for *N* visibility records, *M* mapsize, S simultaneous maps, c point convolutions, w point uniform weight.

and stop.

Natural weight, 2-iE continuum:

50N+l7MS + 5M + M\*\*2 + 4NS\*\*2 + l .3 M S (c \* c \* \* 2 ) micro Sec. or, for 12 hours, 10 sec integration, 1 map, 4x4 convolution function; 28 antennas, 2048 mapsize: 160 sec.

4-IF continuum: 195sec (add 22N)

2-IF line, 8 channels: 225 sec (add 40N)

Uniform weight, 2 IF continuum:

53N+24NS+10M+2M\*\*2+5NS\*\*2+1.3NS(c+c\*\*2)+NS(w+w\*\*2) micro sec or, for the above parameters: 220 sec

4-IF continuum: 260 sec (add 11N) 2-IF lie, 8 channels: 275 sec (add 32N)

Times will be less for less filled U, V-planes, simultaneous maps etc. Note that gain corrections are responsible for about 30% of the times. Furthermore, the actual run times depend greatly on transfer time of data to the AP.

### $3<sub>o</sub>$ FIFT

hefore running FiFT, the following steps should be taken:

a. Reserve 64 -word work area in AP memory at DPAPTR.

b. Write general memory area (see App. A) into AP-memory at NEMPTR. c. Write map tables (see App. A) with AP memory at MAPPTR. d. CALL FIPM (DPAPTR, MEMPTR, MAFPTR).

NOTE: For the 2-AP system DPAPTR should be the same as for TPAL. FIPM should be called only once per run.

The program is started by:

CALL FIFT2 (DPAPTR, TYPE, WEIGHT, RDTM, NPART, PART, OUTSK,

or, CALL F1FT1 (...) for the 2 AP case.

where: TYPE, WEIGHT: see TRAL  $ROTH = \emptyset$ : Write data to transpose memory (TM)  $\equiv$  1 : Add data to TM NPART : number of parts in which final output map is output (0, or power of 2) PART : Current part number  $0UTSK=0$ : No output to TM  $=1:$  Output to TM BITRV=0: Straight addressing of TM  $= 32:$ Bit reversed addressing of TM

FIFT starts off by suppressing parity error detection, and calls Fi<sup>pp,</sup> initializing the memory management, and setting switches in various routines. FiFT uses a set of 1 to 5 buffers to do its work; each buffer is its "progress" indicator. FIFT calls a list of subroutines to see if

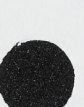

 $\mathbf{r}$ 

thing can be done, giving preference to filling the buffers from  $AP1$ , or writing them to the TM.

Ihe logical order of routines called per buffer is:

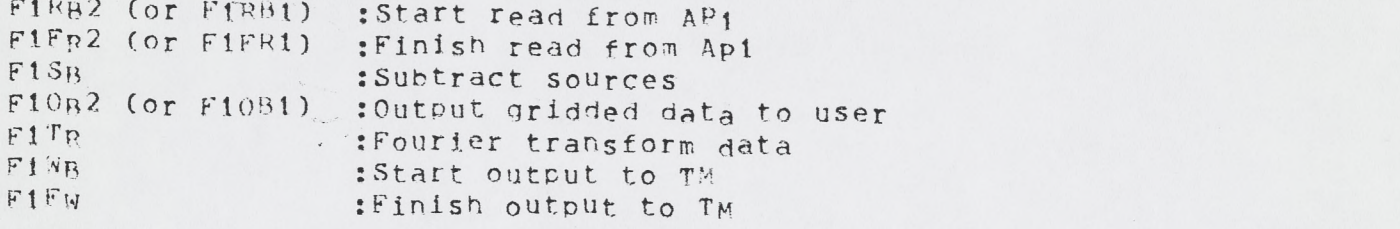

Each buffer is governed by a DPX/DPY indicator pair, containing:

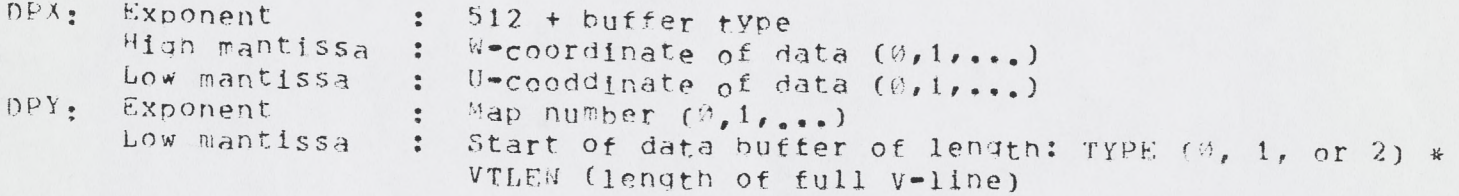

The possible buffer types are:

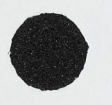

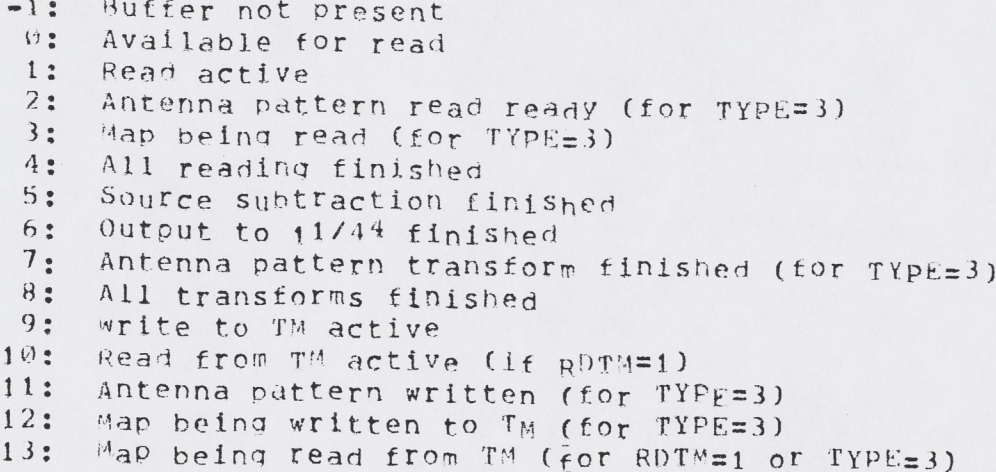

The routines:

F1Rn2 calls F1FM with parameter 2 to check if a TYPE=3 map should be read; if not, it calls F1FM with U to find an empty buffer. If an emoty buffer is  $f_0u_n d$ , it determines the w-, MAP- and Ucoordinates of the next data, fills in the buffer description and starts a notification sequence to AP1.

 $F1R_R1$ acts as F1RB2, however, the actual read is suppressed, since the data is already in the one buffer allowed.

- $1$  $FR2$ (in module FiRB2) checks if there is an IOP interrupt<br>from AP1. It determines the cause of the interrupt (handshaking or transfer) and either intersection and interrupt (handshaking or aded eignster) and either initiates a data transfer or handshaking.
- (in module F1R81) sets reading finished. F1FR1
- F1SR available, it obtains the subset for subtraction. If one subtaining the source list from the current Map area, and subtracts the sources from the data if TYPE=3, i.e., both the antenna pattern and map have to be present,
- FI Ob 2 checks if buffer available and output to 11/44 wanted. In that case it checks if the output buffer (one of an alternating pair) is available (i.e., first word of buffer is zero), and<br>transfers data to this output buffer. The output buffer is then scaled to *16*-bit integers, and the 11/44 is notified by an interrupt, and the buffer count.

The first 6 words of the output buffer contain (16-bit integers):

- $\Theta$ :  $\emptyset$ : buffer empty
	- $1:$ buffer filled
- $1:$ Maximum value in line  $\ddot{z}$
- $2:$ Position of maximum va iue (last point=0 )  $\ddot{z}$
- $3:$ minimum value in line  $\ddot{\cdot}$
- $4:$ position of minimum value (last point= $\partial$ )  $\ddot{\cdot}$
- $5:$ Scale (i.e., power of 2 to multiply data with)  $\ddot{\cdot}$

 $F10n1$ is a MOP routine, output is not allowed.

--jfihK—

- $F1TR$ calls F1FM to check if anything is to be done. It then expands the part of the V-line input from AP{ hy adding zeroes at beginning and end and transforms via QSRFFT (antenna Pattern) or<br>QSFFT (map). Both routines are in OFFT, They use the same algorithm as the FPs routines, but the output order is bit-reversed.
- $F1^M$ B checks if anything to be done via FiFM, and if output to TM wanted. It then initiates either a read from (RDTM=1) or write<br>to (RDTM=0) the TM.
- F1F<sub>W</sub> (in module F1WB) checks if there is a TM interrupt; then checks which phase it is in (reading, writing, antenna pattern, map) and either initiates a further read or write, or declares the
- MOTE: output to TM is done in 24 pit integers scaled per Line, The scale is output as a 10-bit integer in the low order 5-bits of the first two words of a line.

1. FIFT Timing

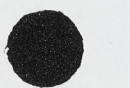

 $\mathcal{A}$ 

 $Q$ 

The actual program timing is roughly for a mapsize  $M_{\ell}$  with w w-planes:

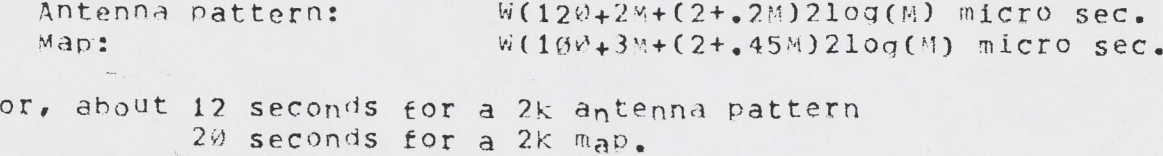

However, transfer times from AP1 and to TM play a role as well. IOP transfer rates are about 1 micro sec per word, and are concurrent with calculations.

TM transfer times are, as far as I know, about 15 micro sec per word, resulting in about 60 sec for a  $2k$  map. If the gridding is split into several parts  $n_t$ , this amounts to  $(2n-1)*60$  sec.

#### **K2FT**  $-1.$

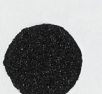

#

Before running  $F2FT$ , the following steps should be taken: a. Reserve 64-word work area in AP memory at DPAPTR.

- b. Write general memory area (see App, A) into AP memory at MEMPTR
- c. Write maP tables (see App. A) into AP memory at MAPPTR. d. Call i'2PM (DPAPTR, MEMPTR, MAPPTR, WCNVSC)

where WCNVSC: Scale (=number of table points per grid point) of W-convolution correction function.

NOTE: Although the program for this correction is present, I have  $n_0$  clear idea on how to generate this function.

F2PM is called once per run.

The program is started bV:

CALL F2FT (DPAPTR, TYPE, ABTYP, FPAP, NOCC, BITRV)

where;

TYPE, ABTYP: See TRAL

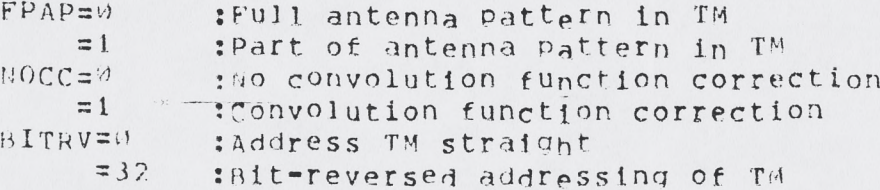

F2FT starts off by suppressing parity error detection (see TRAL and calls F2PR, initializing the me<sup>m</sup>ory management and setting

ftches in the routines called.

 $\overline{1}$ 

F2FT uses a set of from 1 to 4 buffers, arranged and used in the same way as in FiFT. The buffer description in this case is:

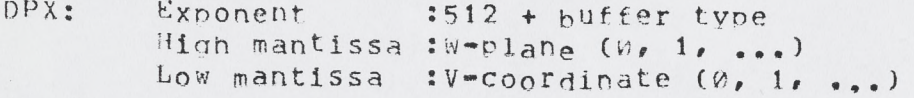

 $DPY:$  Exponent :512 + map number  $(\emptyset, 1, \ldots)$ Low mantissa JAddress of buffer of length 2\* Udimens ion

The buffer types are:

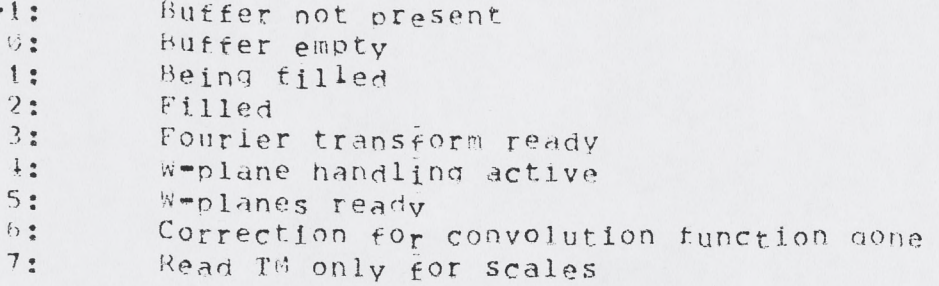

are: *F2FT, as F1FT, calls a set of routines to act on the buffers, giving* brity to  $I/O$  operations, the routines called, in their logical order

- F2BB checks if empty buffer available, determine Map number, W-plane, V-coordinate to be read. Only the V's necessary for the output size are read, except the first one, which has always to be read for the scales. A TM read is initiated.
- F2FR checks if a TM interrupt is present, and finds the buffer being read, if the line being read contains the scales they are saved in a separate scale buffer. The line is then scaled and expanded by inserting zeroes. (Note that input order is bit-reversed.)
- F2TR Fourier transforms the data, using 0S2FFT (in QFFT).
- F2AW checks by calling F2FM if anything to be done, If only i w-plane, the real part of the buffer is taken, if there is more than l w-plane, the w-planes are all added with the appropriate phase correction in a separate buffer, jhis buffer is transferred to a standard buffer as soon as the last W-plane is read.

 $\frac{4}{3}$   $\frac{1}{36}$ 

*f 2C.('* checks if anything to be done, and then corrects the data for the convolution function.

checks if anything to be done. It transfers the data

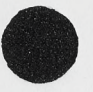

to one of an alternating pair of output buffers, if available, scales the line to 16-bit integers, and notifies the 11/44 with an interrupt and buffer count. The format of the output buffer is as for F108.

 $12<sup>2</sup>$ 

### $4.1.$ F2FT Timina

 $\top$ 

Times are approximately for a map of size M, with w w-planes:

 $M_{\bullet}W(65+20M+(2+45M)_{\bullet}210q(M))$  micro sec.

 $O<sub>T</sub>$ 

100 sec for a full 2k map.

The time will, however, be dominated by the data transfer from the TM and to the 11/44.

 $\frac{4}{3}$   $\frac{1}{24}$ 

Appendix A: Data Formats

 $A - 1$ . TRAL

 $\begin{array}{c} \begin{array}{c} \text{ } \\ \text{ } \\ \text{ } \\ \text{ } \\ \end{array} \end{array} \qquad \begin{array}{c} \begin{array}{c} \text{ } \\ \text{ } \\ \text{ } \\ \text{ } \\ \text{ } \\ \end{array} \end{array} \qquad \begin{array}{c} \begin{array}{c} \text{ } \\ \text{ } \\ \text{ } \\ \text{ } \\ \text{ } \\ \end{array} \end{array}$ 

 $A - 1 - 1$ General Memory Area of 87 Words

The area consists of 5 parts, all containing floating point<br>numbers. If no description given, a zero should be put into it.

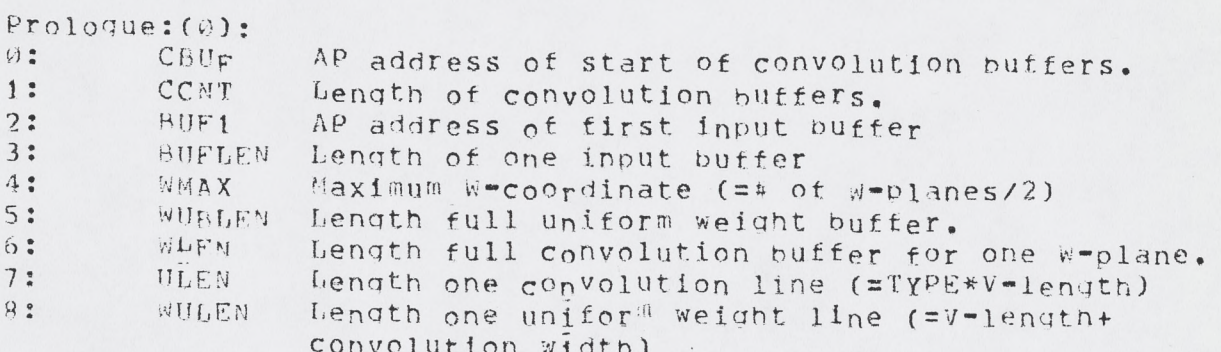

 $W1P_{T}$  (9).

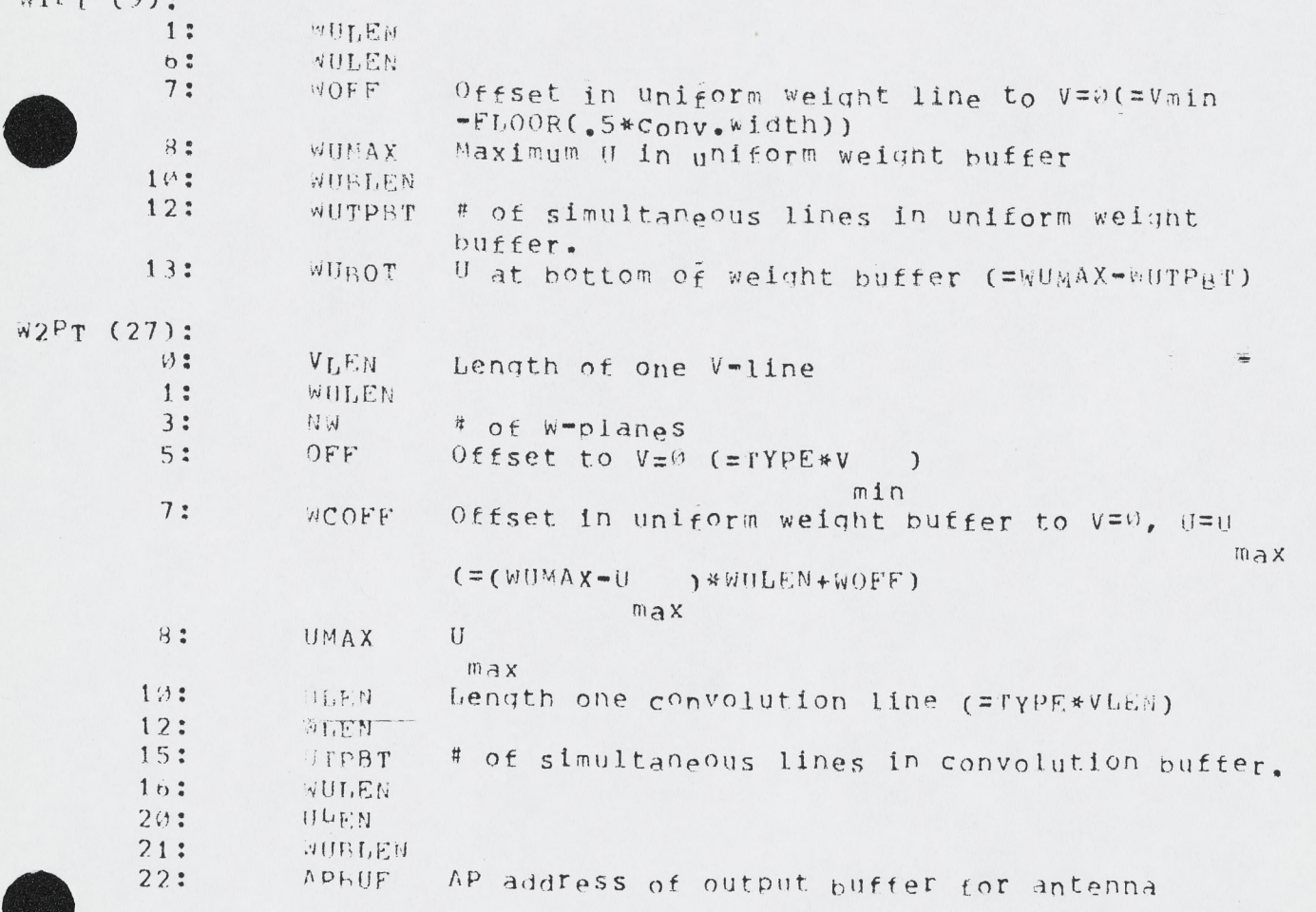

 $13$ 

 $\hat{f}$ 

 $\overleftarrow{\cdot}$  ,

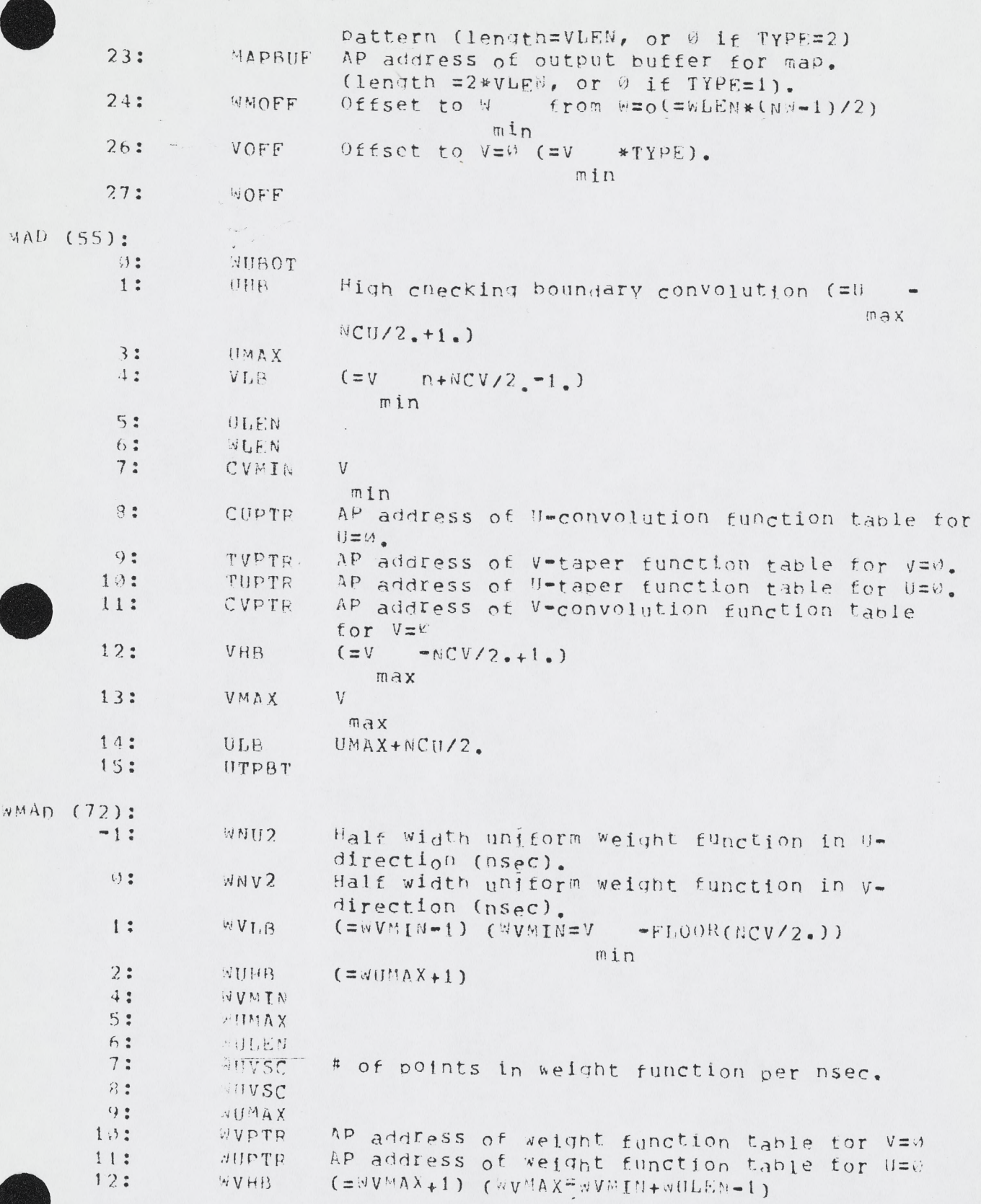

13: WUTPBT<br>14: WVMAX WVMAX

 $W_2$   $R$ 

.2 Gain Correction Memory Area Of 54 words (not specified values should be zero)

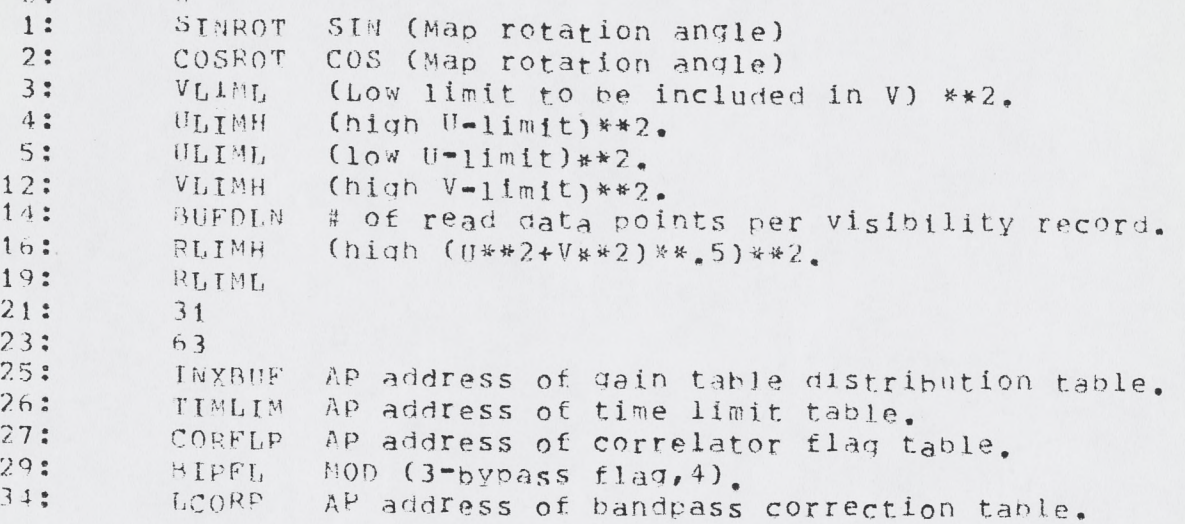

.3 value descriptions

The action on the input data is described in a list of value descriptors. Each descriptor has a length VALLEN. VALLEN=29+# of data descriptors, and is defined by user.

The format is:

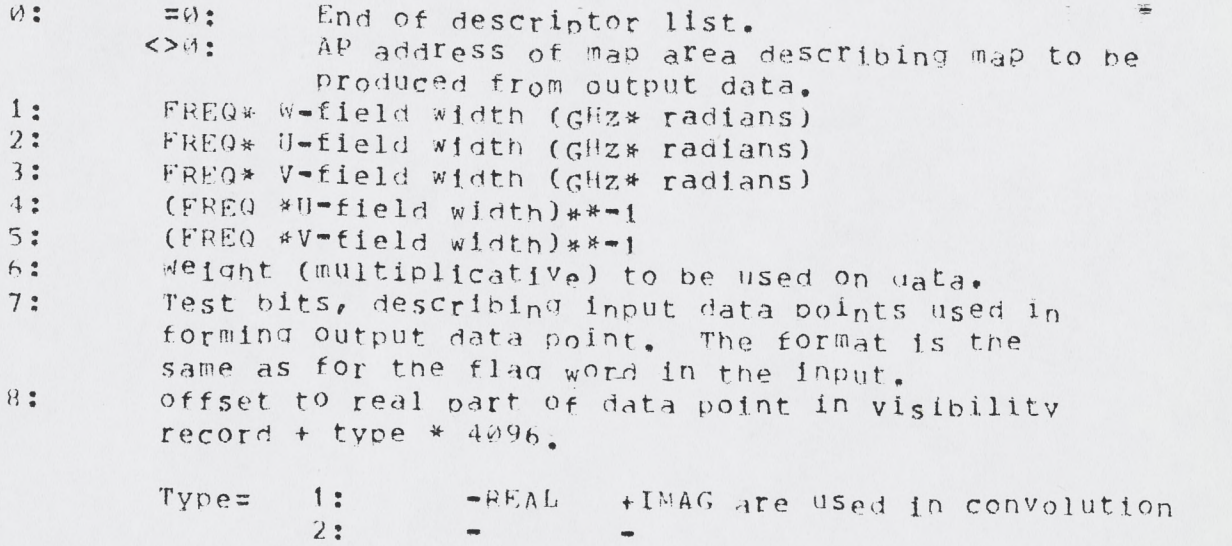

 $\frac{4}{3}$   $\frac{1}{26}$ 

 $3: +$ 

 $4:$  $+$  $+$ 

offset to imaginary part of datapoint in visibility record + type $*4096.$ 

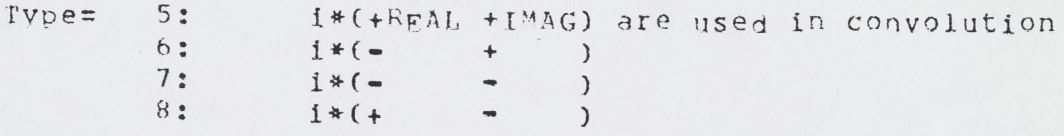

=0: No more data usage descriptors.

 $9:$ 

 $\pm$ 

 $\rightarrow$ 

 $A$ <sub> $=$ </sub> $1$ <sub> $-$ </sub> $4$ 

 $\ddot{\phantom{0}}$ 

next input data usage descriptor

 $............$ VALLEN-20:  $\mathcal{D}$ 

 $-19:$ 

......

 $V$ 

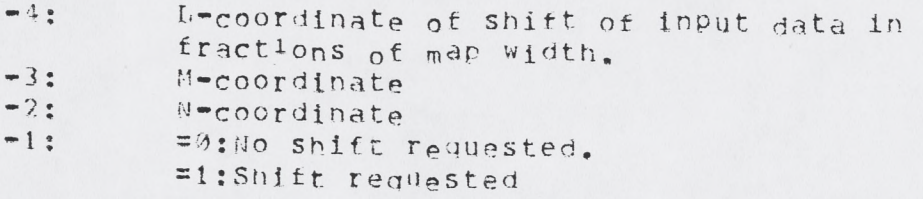

## Map descriptors

Each output map has a 6-word descriptor

- $\varnothing$ : =0:No more map descriptors =AP address of convolution buffer for this map for  $U=U$  ,  $V=\emptyset$ ,  $W=\emptyset$  $max$
- AP address of uniform weight buffer for this map for  $1:$  $U = WUMAX, V = \emptyset$
- $2:$ # (becomes normalization sum)  $3:$ =AP address of source list to be subtracted.
- =0:no sources to be subtracted.  $4:$  $\mathfrak{g}$
- $5:$  $\mathcal{C}_1$

### $A.1.5$ Source List

Each source has a 4 word entry:

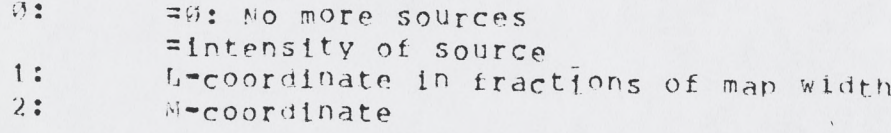

3: N-coordinate

 $\frac{1}{2}$ 

A.1.6 Gain Tables

The input data are split into several datasets according to SORTER rules (meridian transit date, frequency, sourcename, etc.). At any one time the gain tables for one dataset are in AP core. Each INX record has a 9 word entry, followed by the gain tables for this record. The TNX format is 32-bit integers.

0: # of line channels 1: Length of one gain record<br>2: AP address of gain tables 2: AP address of gain tables for this INX.<br>3: Time increment (seconas) between gain r Time increment (seconds) between gain records. 4:  $Date (IAD=45000)$ <br>5:  $E1aas channel A$ 5; Flags channel A 6: Flags channel B Flags channel C 8: Flags channel D Each gain record starts with *2* words:

05 Time (seconds) of this record 1: Time of next record, or >84000, if next record is last,

followed by the gain tables.

D«Pad usaqe

D-Pad is the main communication between routines. Its usage:

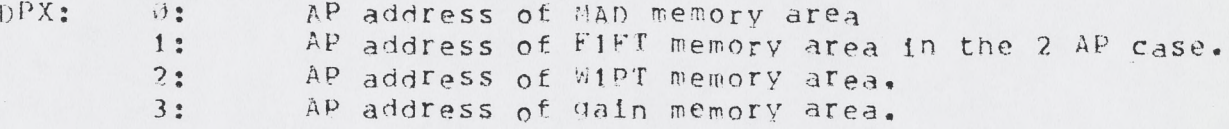

 $DPY$ :  $Q$ : AP address of DPA area.  $1:$  AP address of  $WMAD$  area, 2; AP address of W2PT area.

DPX/Y 4-31 are initially filled by TRPM using the data in the memory area prologue.

In TRMW the W1PT area is exchanged with DPX/Y  $5-12$ . In TRWH the W2PT area is exchanged with OPX/Y 5-18.

 $A<sub>o</sub>$  2 FIFT

,1 General memory area of «5« words, given in *2* consecutive

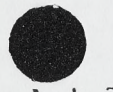

 $A - 1 - 7$ 

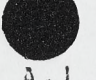

parts: unspecified words should be 0.

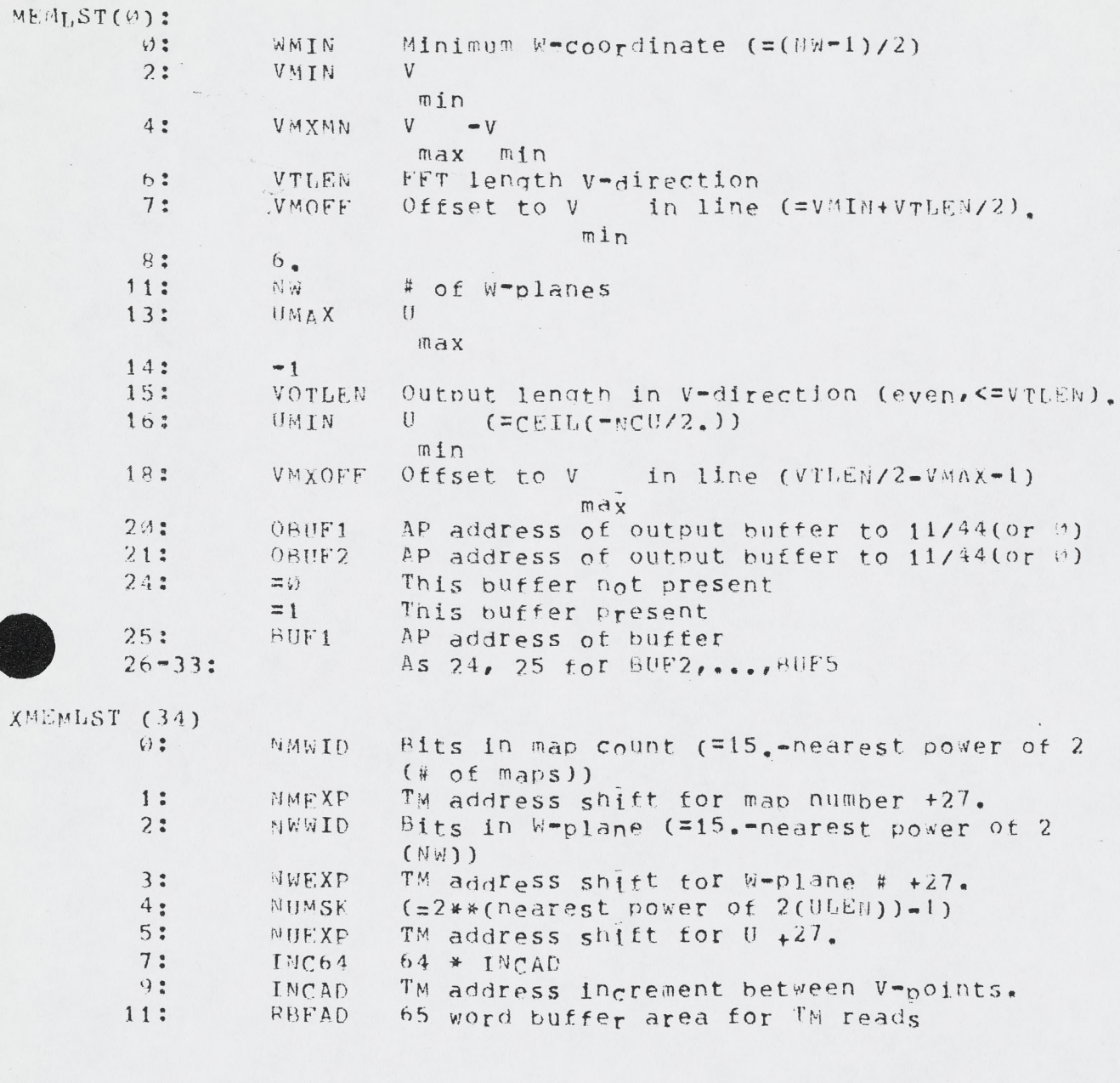

## A.2.2 Map descriptors

Each output map has a 6 word decriptor:

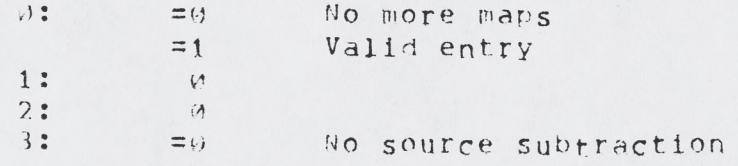

 $=$ AP address of subtraction source list (see Al.5 for format of list)

 $5:$  $\varnothing$ 

 $\gamma$   $\sim$ 

 $\epsilon$ 

 $\alpha$ 

 $A.2.3$ TM addressing

 $4:$ 

TM addresses have two formats, based on ABTYP.

 $ABType=0$ :

 $=1:$ 

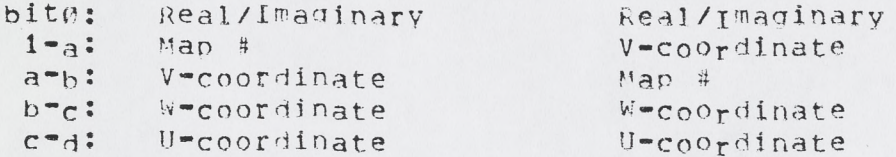

 $-\frac{i}{2}$ 

The values of a, b, c, and d depend on the length of each field.

 $A_2 2.4$ D-Pad usage

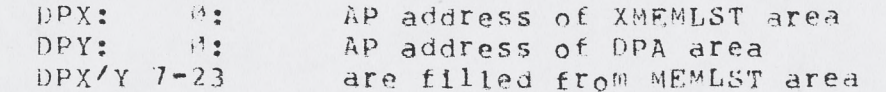

In FiwB DPX/Y 24-31 are exchanged with XMEMLST.

- $A \bullet 3$  $F2FT$
- $A 3 1$ General Memory Area of 64 Words (Unspecified entries Should be zero)

MEMLST (0):

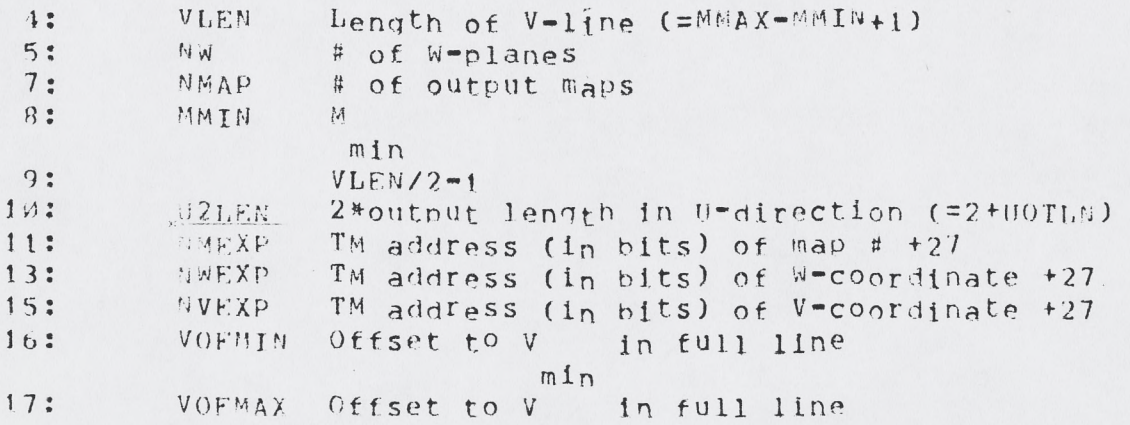

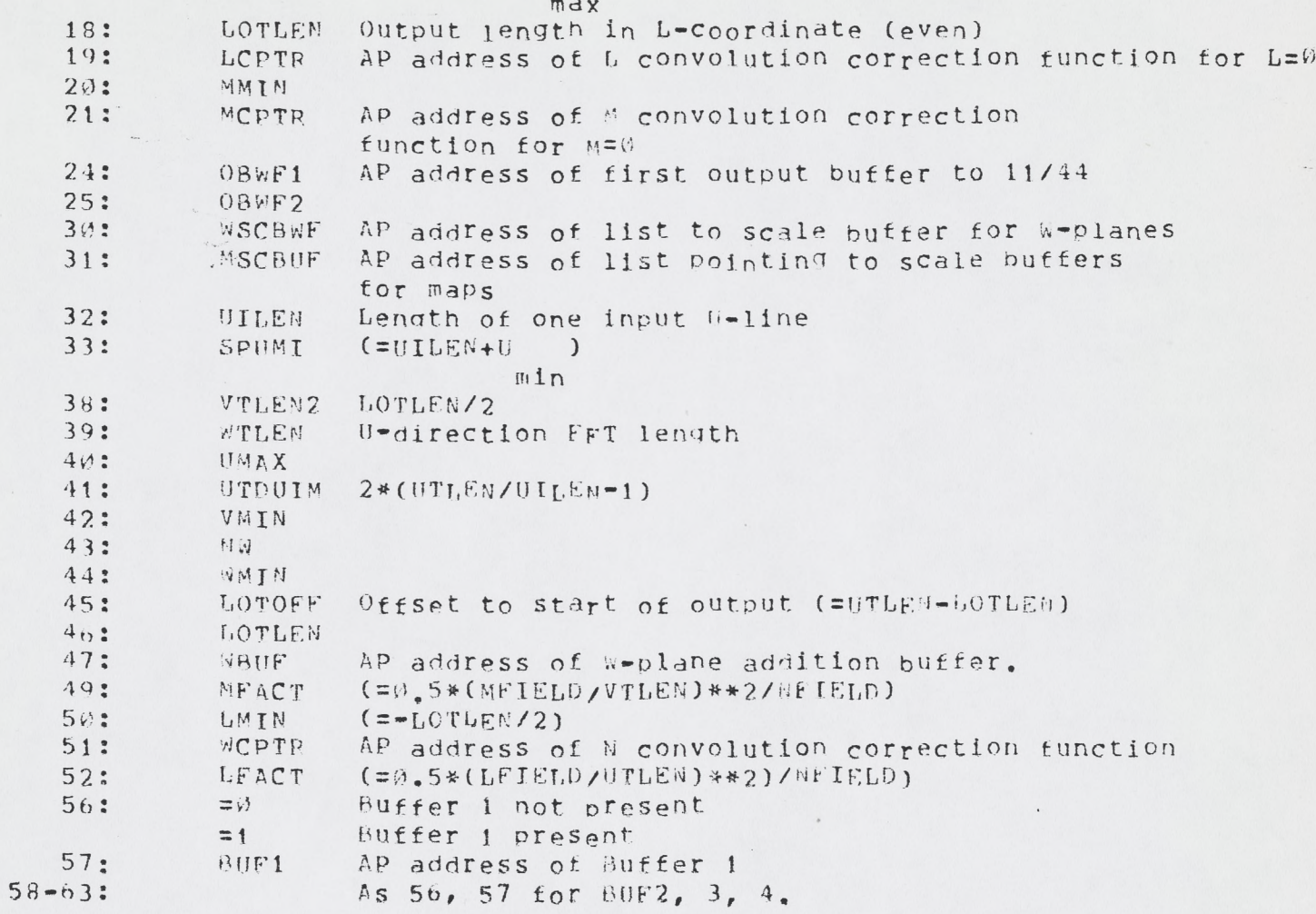

# A.3.2 Map descriptions

 $\epsilon$ 

Each output map has a 6 word descriptor:

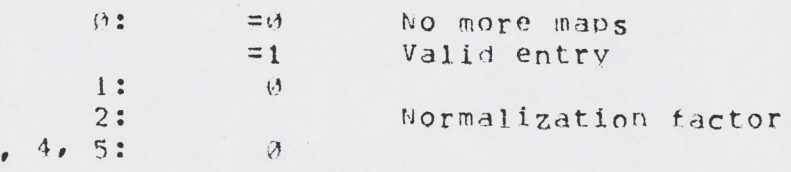

A.2.3 D-Pad usage

 $\sim$   $\sim$ 

 $\overline{\mathbf{3}}$ 

DPY:0 DPA area AP address

The remainder of DPX/Y is filled from MEMLST.

# Appendix B

on August  $10$ , 1981 the status of the AP-software was:

-All routines tested for sizes up to 2048 -No actual third dimension maps made. -Probably an error in the flagging handler. -Multiple input datasets not tested. •Map output in parts not tested. •Limited number of possible tables tested, n o line data tested.

**\*' \*\*"**